# **Application: gvSIG desktop - gvSIG feature requests #1411**

**Add gvSIG version in the desktop link**

11/21/2012 11:21 AM - Antonio Falciano

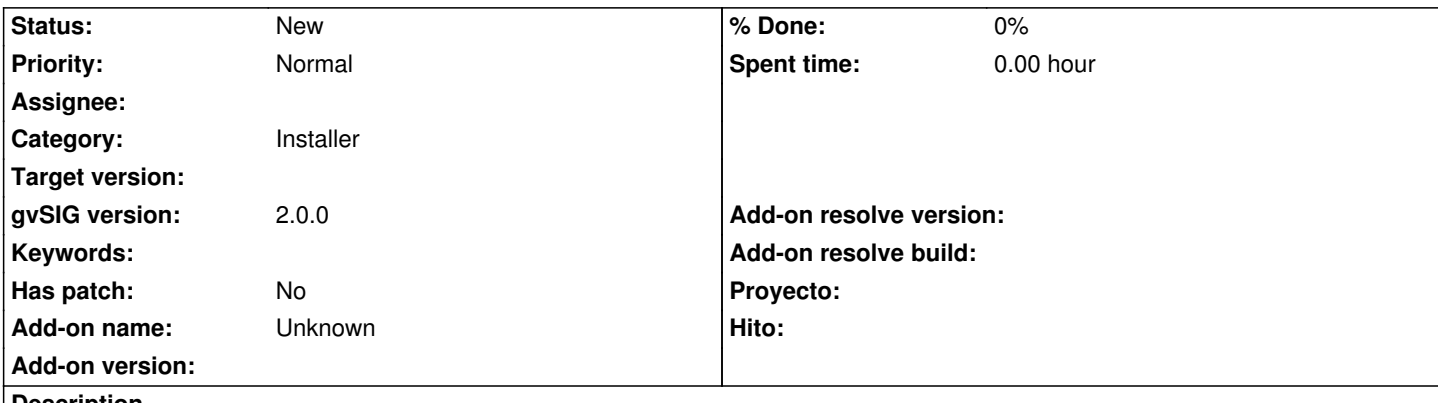

**Description**

Because gvSIG 1.12 and 2.0 adopt the same installer (InstallJammer) and desktop links are named "gvSIG desktop" in both cases, installing both gvSIG versions produces the overwrite of the desktop link relative to the previous gvSIG installation. Thus, adding the gvSIG desktop version in desktop links would avoid this issue.

## **History**

## **#1 - 01/15/2014 12:23 PM - Álvaro Anguix**

*- Category set to Installer*

## **#2 - 09/17/2014 10:38 AM - Antonio Falciano**

This feature request is still valid for gvSIG 2.1.0 build 2246.

## **#3 - 03/01/2016 05:46 PM - Antonio Falciano**

*- Target version set to 2.3.0-2447-final (rev. org.gvsig.desktop-2.0.153)*

Adding the gvSIG version in the desktop shortcut name should avoid to overwrite those of previous versions. Otherwise the users have to remember to rename the "gvSIG desktop" shortcut each time they install a new version.

## **#4 - 08/27/2016 10:59 AM - Álvaro Anguix**

*- Target version deleted (2.3.0-2447-final (rev. org.gvsig.desktop-2.0.153))*